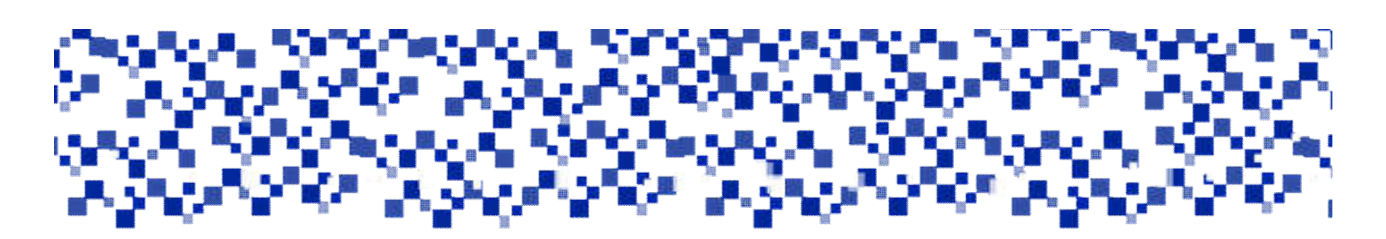

**Мукачівський державний університет Факультет економіки, управління та інженерії Кафедра фінансів**

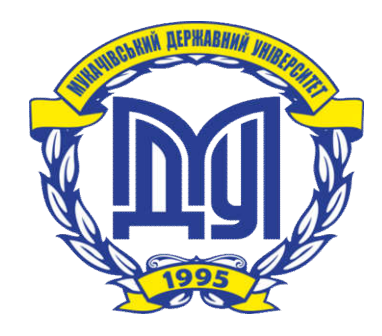

# **ІНВЕСТИЦІЙНИЙ МЕНЕДЖМЕНТ**

**МЕТОДИЧНІ РЕКОМЕНДАЦІЇ ДЛЯ ПРОВЕДЕННЯ ПРАКТИЧНИХ ЗАНЯТЬ**

> **для студентів денної форми навчання**

> > **спеціальності 073 «Менеджмент»**

**ОС «Магістр»**

**Мукачево 2017**

УДК 330.1

### *Розглянуто та рекомендовано до друку науково-методичною радою Мукачівського державного університету протокол № 4від 12.10.2017 р. Розглянуто та схвалено на засіданні кафедри фінансів протокол № 3від 25.09.2017 р.*

#### **Рецензент**

**Стегней М.І.** – д.е.н., декан факультету економіки, управління та інженерії МДУ

### **Н56**

**Нестерова С.В. Інвестиційний менеджмент**: методичні рекомендації для проведення практичних занять для студентів денної форми навчання спеціальності 073 «Менеджмент» ОС «Магістр»/С.В. Нестерова. – Мукачево: МДУ, 2017.– 36 с. (1,5 авт.арк).

У методичних рекомендаціях структуровано тематику практичних занять з дисципліни «Інвестиційний менеджмент» у відповідності до затвердженої програми, та методичні матеріали (дискусійні питання та ситуаційні завдання), ознайомлення з якими дозволить студентам ефективно готуватись до семінарських та практичних занять, і стане в нагоді при самостійній підготовці до вивчення курсу.

> Нестерова С.В., 2017 МДУ, 2017

# **ЗМІСТ**

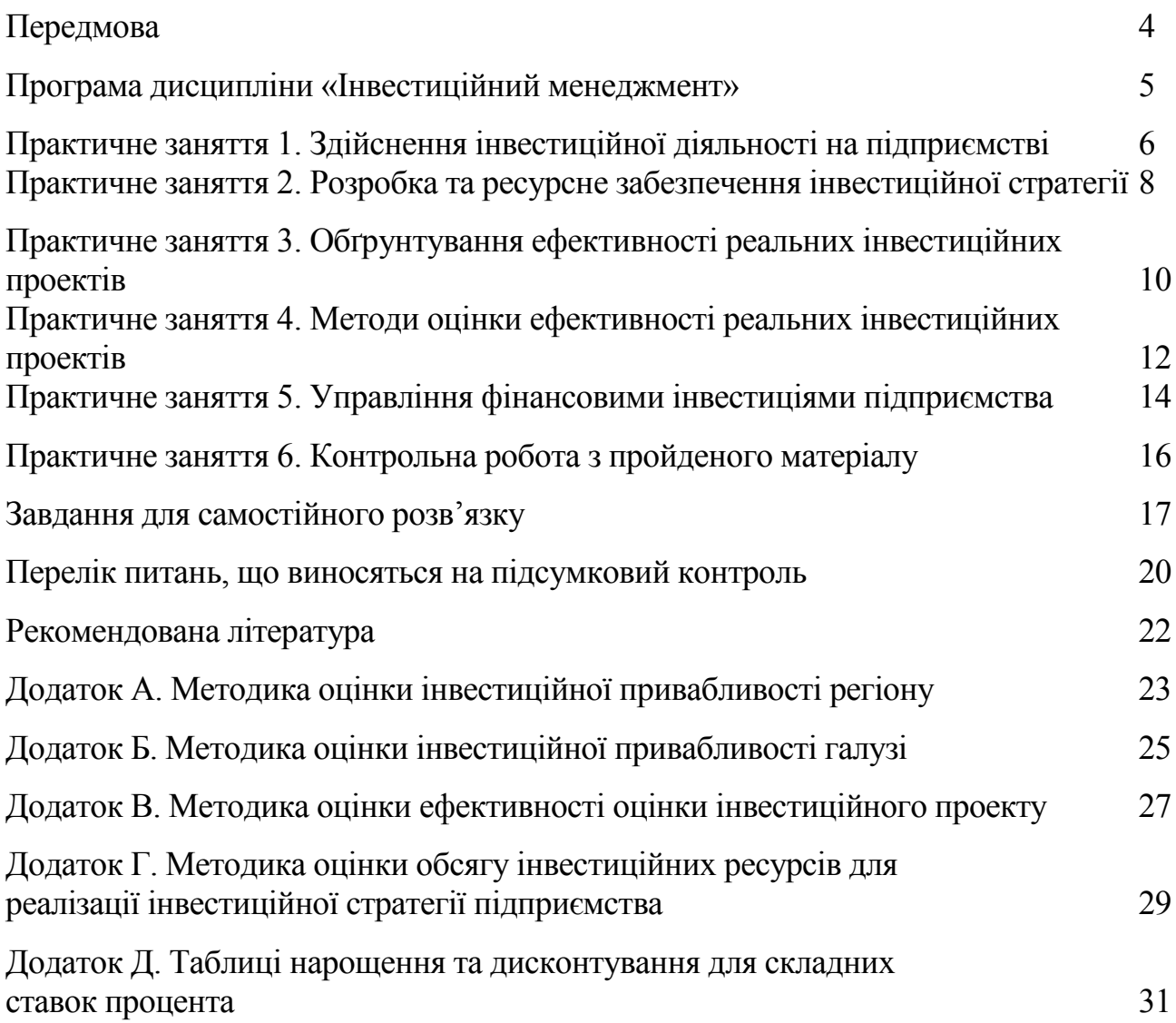

### **ПЕРЕДМОВА**

В системі підготовки фахівців, що їх готує вища школа в рамках програм магістерської підготовки спеціальностей економічного профілю, зокрема спеціальності 073 «Менеджмент» одне з ключових місць займає нормативна дисципліна «Інвестиційний менеджмент». Опанування матеріалу, що викладається в рамках даного курсу, дозволить фахівцям приймати ефективні управлінські рішення у сфері вкладення капіталу на підприємствах різної форми власності, фінансових інституцій, а також навчить заощадливому способу життя. Як форма управління процесами рефінансування діяльності підприємства, інвестиційний менеджмент потребує від управлінців високої кваліфікації, саме тому викладання дисципліни повинно базуватись на принципах системності, комплексності, забезпечення когнітивності.

Інвестиційний менеджмент тісно пов'язаний із такими дисциплінами, як «Фінанси», «Економіка підприємств», «Управління проектами», «Фінансовий менеджмент». Окремі питання, задачі віднайшли у інвестиційному менеджменті логічний розвиток, уточнення, врахування додаткових факторів. Інвестиційний менеджмент як навчальна дисципліна стає базою для вивчення дисциплін «Управління проектами», «Інноваційний розвиток підприємства», інших фахових дисциплін магістерської програми підготовки

В процесі вивчення перед студентами поставлені завдання:

- оволодіння методичним інструментарієм інвестиційного процесу;
- набуття навичок по оцінці та прогнозуванню інвестиційного ринку та окремих його сегментів;
- засвоєння принципів розробки інвестиційної стратегії;
- засвоєння принципів розробки інвестиційного портфеля компанії
- засвоєння методики оцінки реальних інвестиційних проектів;
- засвоєння методики оцінки інвестиційних якостей інструментів фондового ринку;
- засвоєння принципів оцінки реальних та фінансових інвестицій.

У результаті вивчення дисципліни студенти повинен знати сутність концепцій, мету і функції інвестиційного менеджменту, порядок розрахунку й оцінки грошових потоків, що виникають внаслідок реалізації реальних та фінансових інвестицій, критерії та методи економічної оцінки ефективності інвестицій в ринкових умовах, сфери застосування методів оцінки інвестицій.

По завершенню вивчення дисципліни студенти повинні набудуть навичок оцінювання ефективності реальних інвестиційних проектів та фінансових інвестицій, розробки бізнес-планів інвестиційних проектів, формування та оцінки інвестиційного портфеля підприємства, оцінки економічної ефективності інвестиційних рішень в умовах ризикованого середовища.

На вивчення дисципліни «Інвестиційний менеджмент» відводиться 3 кредити ЄКТС, обсяг лекційних занять становить 12 годин, обсяг практичних занять – 12 годин, обсяг часу на самостійну та індивідуальну роботу – 36 годин.

## **ПРОГРАМА ДИСЦИПЛІНИ «ІНВЕСТИЦІЙНИЙ МЕНЕДЖМЕНТ»**

### **Змістовий модуль 1. Методичні засади інвестиційного менеджменту**

### **Тема 1. Сутність, мета та функції інвестиційного менеджменту**

Роль інвестицій у розвитку економіки. Поняття інвестицій та інвестиційної діяльності. Класифікація форм та видів інвестицій. Поняття інвестиційного менеджменту. Сутність та завдання інвестиційного менеджменту. Цілі і задачі інвестиційного менеджменту. Функції інвестиційного менеджменту.

### **Тема 2. Методологічні засади та методичний інструментарій інвестиційного менеджменту**

Концепція оцінки вартості грошей у часі. Інфляція та її вплив на результати інвестиційної діяльності. Поняття та різновиди інвестиційних ризиків. Методичний інструментарій кількісної оцінки рівня інвестиційних ризиків. Поняття, класифікація та інструментарій оцінки ліквідності інвестицій.

### **Тема 3. Оцінка умов здійснення інвестиційної діяльності**

Методи та форми державного регулювання інвестиційних процесів. Поняття інвестиційного ринку, характеристика окремих його сегментів. Кон'юнктура інвестиційного ринку та методи її моніторингу. Оцінка інвестиційної привабливості галузей економіки. Оцінка інвестиційної привабливості регіонів. Оцінка інвестиційної привабливості окремих підприємств.

### **Змістовий модуль 2. Організаційні засади інвестиційного менеджменту**

### **Тема 4. Розробка інвестиційної стратегії підприємств**

Поняття інвестиційної стратегії та її роль у ефективному управлінні інвестиційною діяльністю підприємств. Принципи та послідовність розробки інвестиційної стратегії. Критерії оцінки розробленої інвестиційної стратегії.

### **Тема 5. Політика формування інвестиційних ресурсів підприємства**

Поняття інвестиційних ресурсів підприємства, форми їх залучення. Визначення загальної потреби в інвестиційних ресурсах. Сучасні методи фінансування окремих інвестиційних проектів та програм. Оптимізація структури джерел формування інвестиційних ресурсів.

### **Тема 6. Формування інвестиційного портфеля підприємства**

Поняття інвестиційного портфеля підприємства, його види та принципи формування. Мета і завдання управління формуванням портфеля реальних інвестицій. Мета і завдання управління формуванням портфеля фінансових інвестицій. Оперативне управління інвестиційним портфелем.

### **Змістовий модуль 3. Особливості реальних та фінансових інвестицій**

### **Тема 7. Обґрунтування ефективності реальних інвестиційних проектів**

Роль реальних інвестицій у розвитку підприємств. Характеристика основних форм реальних інвестицій підприємства. Методичні засади управління реальними інвестиціями підприємства. Бізнес-план інвестиційного проекту. Календарний план реалізації реального інвестиційного проекту. Бюджет реального інвестиційного проекту, його види. Система моніторингу реалізації реальних інвестиційних проектів.

### **Тема 8. Методи оцінки ефективності реальних інвестиційних проектів**

Принципи оцінки реальних інвестиційних проектів. вибір ставки дисконтування. Метод розрахунку чистого приведеного прибутку. Метод розрахунку індексу доходності. Метод розрахунку періоду окупності. Метод розрахунку внутрішньої ставки прибутковості. Метод розрахунку модифікованої внутрішньої ставки прибутковості.

### **Тема 9. Управління фінансовими інвестиціями підприємства**

Цілі, умови здійснення фінансових інвестицій та їх значення. Характеристика основних форм фінансових інвестицій підприємства. Принципи і методи оцінки інвестиційної привабливості фінансових інструментів.

Типи портфелів фінансових інвестицій. Управління портфелем фінансових інвестицій. Основні фактори, що впливають на зниження ефективності фінансових інвестицій.

### **ПРАКТИЧНЕ ЗАНЯТТЯ 1. Здійснення інвестиційної діяльності на підприємстві**

Мета: обґрунтування ролі інвестицій на макрорівні та опанування методів оцінки інвестиційної привабливості об'єктів інвестування

План заняття:

1. Роль інвестицій у розвитку економіки, види інвестицій

2. Задачі та функції інвестиційного менеджменту

3. Методи та форми державного регулювання інвестиційної діяльності

4. Принципи та методи оцінки інвестиційної привабливості об'єктів інвестування

Рекомендована література: [2, c.12-20; 4, c.7-13; 6, с.175-204]

### Ключові терміни та категорії

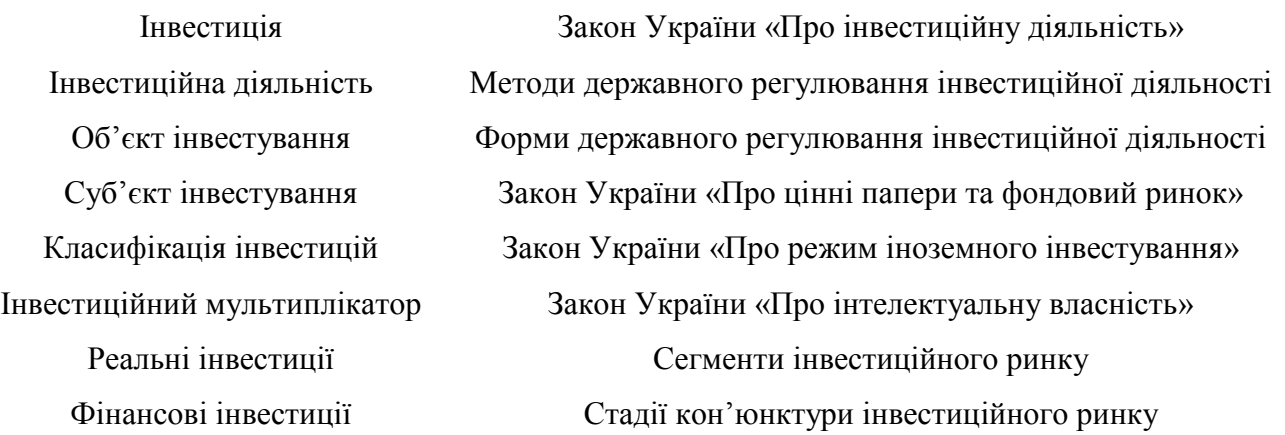

### Питання для обговорення:

- У чому полягає роль інвестицій в суспільно-економічному розвитку?
- Охарактеризуйте негативний та позитивний ефект інвестиційного мультиплікатора.
- Динаміка яких інвестицій валових чи чистих спричиняє розширене відтворення економічного потенціалу країни?
- Які відмінності у трактуванні терміну «прямі інвестиції» спостерігаються у науковому та методичному просторі?
- З яких позицій (класифікаційних ознак) характеризуються інвестиції?
- Чим відрізняються задачі та функції інвестиційного менеджменту?
- В чому відмінність між прямими та непрямими методами втручання держави у інвестиційний процес?
- Які функції управління інвестиціями на рівні держави?
- Охарактеризуйте сегменти інвестиційного ринку.
- Яким чином вивчається кон'юнктура інвестиційного ринку?
- Як визначити інвестиційну привабливість об'єкта інвестування

### Ситуаційне завдання: оцінка інвестиційної привабливості галузей економіки на прикладі умовних даних (табл. 1) *за методикою, наведеною у дод. А*

Таблиця 1

#### Зведена таблиця показників, що характеризують галузі А, Б та В для оцінки їх інвестиційної привабливості

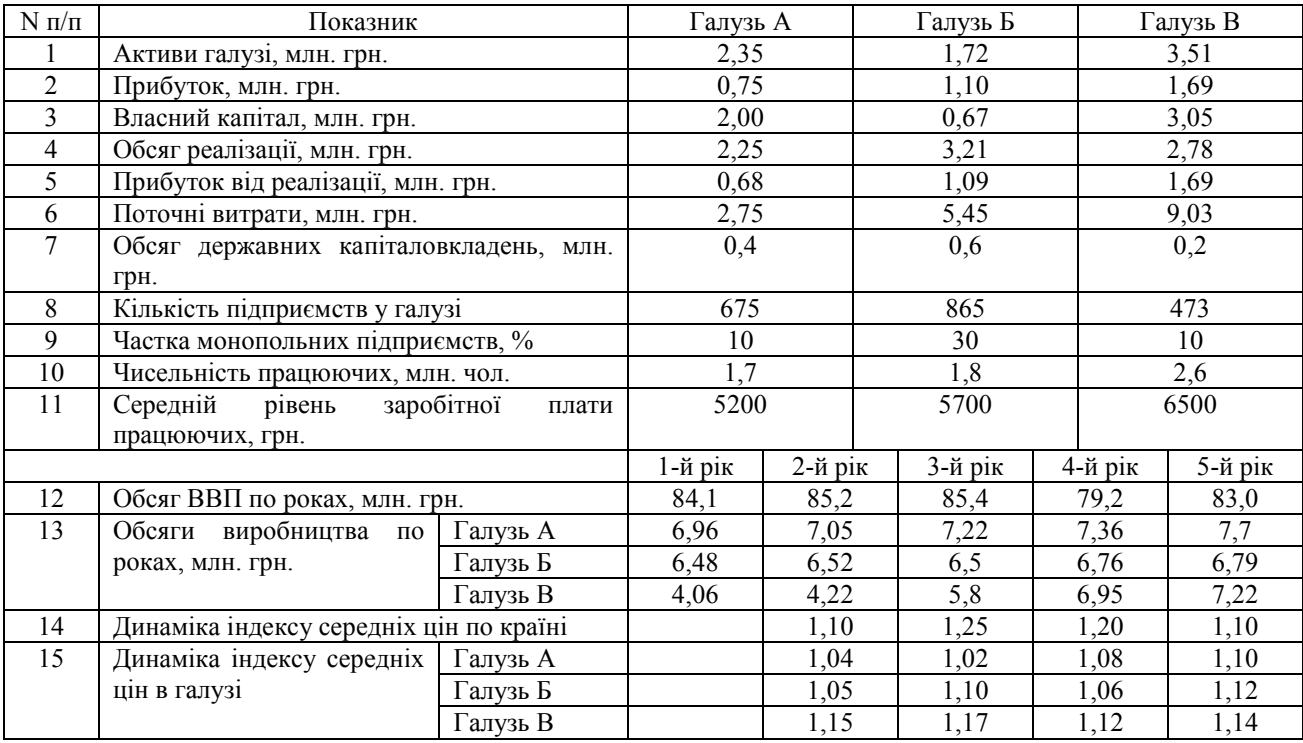

### **ПРАКТИЧНЕ ЗАНЯТТЯ 2.**

### **Розробка та ресурсне забезпечення інвестиційної стратегії**

Мета: опанування принципів розробки інвестиційної стратегії підприємства та набуття навичок визначення необхідного обсягу інвестиційних ресурсів

План заняття:

- 1. Поняття інвестиційної стратегії та її роль у ефективному управлінні інвестиційною діяльністю підприємств.
- 2. Розробка стратегічних напрямків інвестиційної діяльності
- 3. Методи прогнозування загальної потреби в інвестиційних ресурсах.
- 4. Сучасні методи фінансування окремих інвестиційних проектів і програм.

Рекомендована література: [4, c.40-48; 6, c.137-173; 6, c.323-333; 2, c.159- 237]

### Ключові терміни та категорії

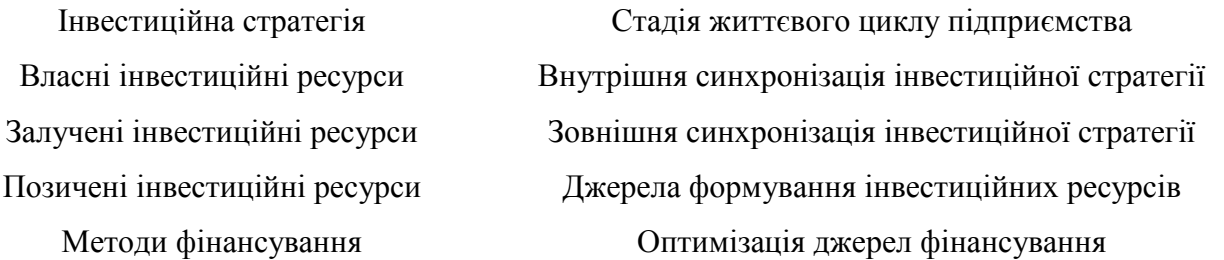

### Питання для обговорення:

- На яких принципах формується інвестиційна стратегія підприємства?
- Який зв'язок між стадіями життєвого циклу підприємства та цілями інвестиційної стратегії?
- За якими критеріями оцінюється розроблена інвестиційна стратегія?
- Які переваги та недоліки у слідуванні стратегіям галузевої концентрації та галузевої диверсифікації?
- Які фактори впливають на розробку стратегічних напрямків інвестиційної діяльності?
- Який з методів прогнозування потреби в інвестиційних ресурсах найбільш економічно обґрунтований?
- У яких випадках використовуються ті чи інші методи фінансування окремих інвестиційних проектів та програм?
- За якими критеріями проводиться оптимізація структури джерел фінансування інвестиційної діяльності?

### Ситуаційні завдання:

1. Визначення обсягу ресурсів, необхідних для фінансування інвестиційної стратегії *за методикою, наведеною у дод. Г*

Розрахувати необхідний обсяг інвестиційних ресурсів для здійснення підприємством реального і фінансового інвестування у співвідношенні 4:1. Підприємство планує побудувати масло-молочний комбінат потужністю переробки 400 тон молока в рік та придбати на аукціоні цех по виготовленню сиру. Питомі витрати на будівництво комбінату (в розрахунку на 1 тонну молока) складають 1 тис. грн. Додаткові витрати передбачаються на рівні 25 тис. грн. Частка основних фондів у структурі капіталу становили 40%. Цех по виготовленню сиру на протязі попередніх 6 років приносив прибуток у розмірі відповідно 93,4; 80,5; 91,6; 73,4; 70,6; 65,8 тис. грн. Середня норма віддачі інвестиції за цей період – 12%.

2. Розрахунок ефекту фінансового левериджу при фінансуванні інвестиційних проектів за рахунок власних та позичених коштів.

За допомогою відповідного розрахунку пояснити сутність ефекту фінансового левереджу та зиск від залучення коштів для інвестування на прикладі двох компаній А і Б, які вкладають у один і той же проект однакову суму коштів (1000000 грн.), але при цьому компанія А використовує лише власні ресурси, тоді як компанія Б 30% необхідної суми залучає у вигляді кредиту під 15% річних. Інвестиційний проект забезпечує норму прибутку 40%, ставка оподаткування приймається на рівні 18%.

#### *Методичні вказівки до виконання практичного завдання:*

*Для вирішення практичного завдання необхідно розрахувати рентабельність власного капіталу кожної з компаній та порівняти її. Різниця і буде становити ефект фінансового важеля. Інший спосіб: обчислення ЕФВ за формулою:*

$$
E\Phi J I = (1-p) \cdot (EP - k_{\kappa p}) \frac{3K}{BK}
$$

*де ЕФЛ – ефект фінансового ліверіджу; р – ставка оподаткування прибутку; ЕР – економічна рентабельність активів; kкр – середньорозрахунковий процент за використання позик; ЗК – сума боргових зобов'язань підприємства; ВК – власні кошти підприємства.*

3. Врахування динаміки вартості інвестиційних ресурсів для відбору інвестиційних проектів

Підприємству пропонується вкласти кошти у інвестиційні проекти, які характеризуються наступними показниками (табл.2):

Таблиня 2

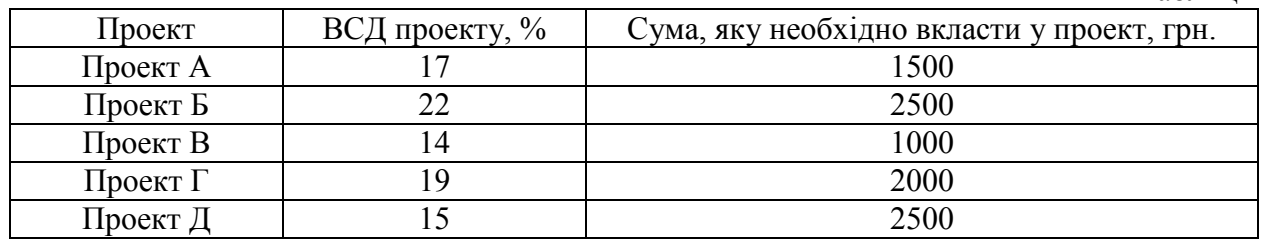

Підприємство може прийняти участь у запропонованих проектах, але для цього необхідні додаткові ресурси. При наявному рівні співвідношення запозиченого і власного капіталу середньозважена вартість капіталу (СВК) складає 9%. Ця ставка не зміниться при залученні до 1500 грн. Кожні наступні 2000 грн. призведуть до зростання СВК підприємства на 3 процентних пункти. Визначити, в яких проектах доцільно прийняти участь.

#### *Методичні вказівки до виконання завдання:*

*Метод вирішення даного завдання полягає у побудові графіків зростання СВК та спадання ВСД. Приклад розв'язку наведено у 8, с.162].*

### **ПРАКТИЧНЕ ЗАНЯТТЯ 3. Обґрунтування ефективності реальних інвестиційних проектів**

Мета: ознайомлення з видами реальних інвестицій та опанування навичок складання бізнес-плану реального інвестиційного проекту

#### План заняття:

1. Роль реального інвестування у розвитку підприємства

- 2. Види та форми реальних інвестицій
- 3. Принципи складання бізнес-плану інвестиційного проекту
- 4. Презентація розроблених бізнес-планів

### Рекомендована література: [3, c.70-123; 2, с.140-153]

### Ключові терміни та категорії

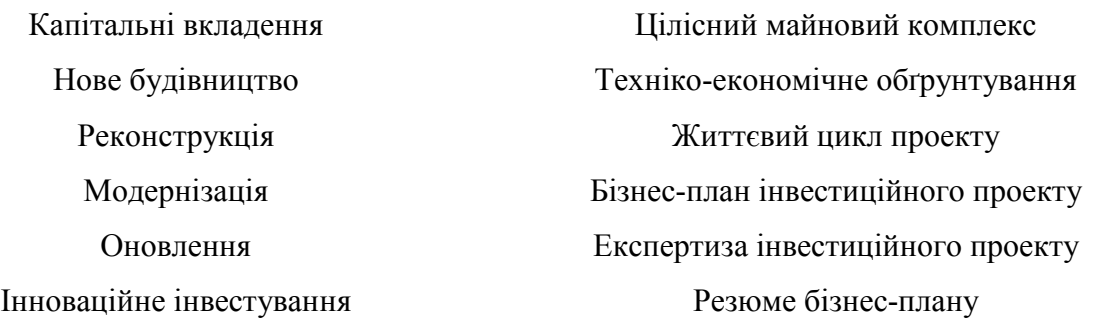

Питання для обговорення:

- В чому полягає домінуюча роль реального інвестування для розвитку підприємства та економіки в цілому?
- У яких формах реалізуються реальні інвестиції?
- Які переваги притаманні реальному інвестуванню?
- Яким чином амортизаційна політика підприємства впливає на обсяг інвестиційних ресурсів?
- Які ризики несуть у собі реальні інвестиції для суб'єктів інвестиційної діяльності?
- Як характер інвестиційного проекту впливає на форму бізнес-плану?
- Які з розділів бізнес-плану є обов'язковими для будь-якого інвестиційного проекту?
- Яким чином повинна подаватись інформація у бізнес-плані?

### Ситуаційні завдання:

1.Розробка бізнес-плану реального інвестиційного проекту

### 2. Врахування фактора амортизації як додаткового джерела надходження коштів у процесі реального інвестування

Підприємству запропонували два верстати: вартістю 20 і 25 тис. Доларів США. Кожен із них уможливлює зменшення операційних витрат підприємства на суми, наведені у табл. 3. Вартість обох верстатів після п'яти років використання дорівнює 0. Якого з двох верстатів має вибрати підприємство, якщо для отримання їх воно може одержати кредит під 12% річних.

Таблиня 3

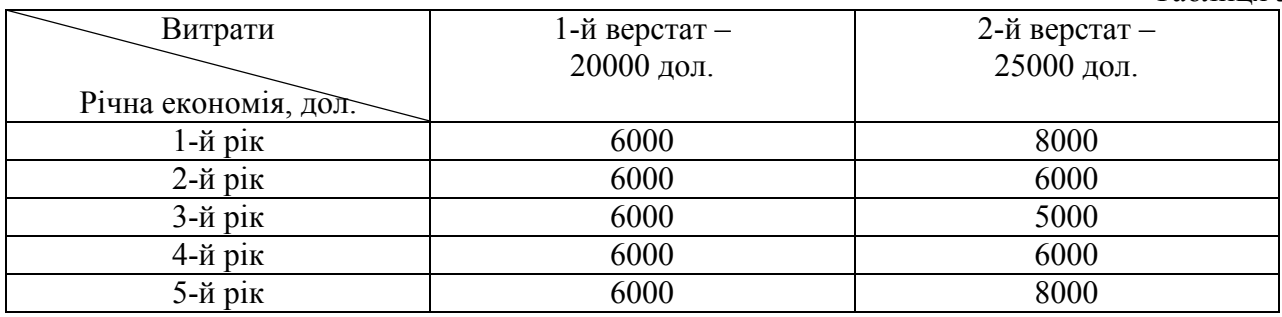

*Методичні вказівки до виконання завдання:*

*Для обґрунтованої відповіді необхідно розрахункові суми привести до майбутньої вартості (за допомогою коефіцієнтів нарощення, наведених у дод. Д) та порівняти варіанти вкладення коштів. При цьому врахувати, що нарахована амортизація за кожним варіантом буде додатковим джерелом коштів.*

### **ПРАКТИЧНЕ ЗАНЯТТЯ 4. Методи оцінки ефективності реальних інвестиційних проектів**

Мета: ознайомлення з поширеними методами оцінки реальних інвестицій й та опанування навичок розрахунку показників ефективності реальних інвестиційних проектів

План заняття:

- 1. Принципи, особливості оцінки ефективності реальних інвестицій
- 2. Методи розрахунку чистого приведеного прибутку та індексу доходності
- 3. Методи розрахунку періоду окупності та дюрації
- 4. Методи розрахунку внутрішньої ставки доходності та модифікованої внутрішньої ставки доходності

Рекомендована література: [5, c.245-256; 3, c.98-105]

### Ключові терміни та категорії

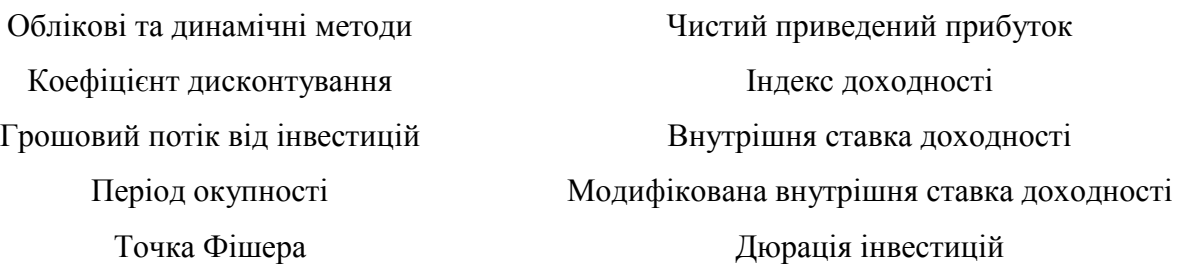

### Питання для обговорення:

 Чому методи оцінки інвестицій, які базуються на принципі дисконтування грошових потоків, є більш економічно обґрунтованими?

- Чому до складу показника віддачі від інвестицій входить нарахована амортизація?
- Чому ставка дисконтування диференціюється залежно від проекту, цілей його оцінки?
- Яким чином відбувається вибір процентної ставки для дисконтування?
- Який зв'язок між показниками ЧПП та ІД?
- Чому вважається, що ряду методів оцінки притаманна ознака суб'єктивізму?
- Чому формалізований метод оцінки періоду окупності обмежений випадком одно етапного вкладення коштів?
- Яким чином можна визначити внутрішню ставку доходності проекта, якщо алгебраїчні методи не дають такої можливості?
- Чому виникла потреба у розрахунку модифікованої внутрішньої ставки доходності?

### Ситуаційні завдання:

1. Оцінка запропонованих інвестиційних проектів за показниками ЧПП, ІД, ПО, ВСД (*за методикою, наведеною у дод. В*)

Використовуючи різні методи, обґрунтувати, який з двох інвестиційних проектів (табл. 4) є найбільш привабливим для інвестора.

Таблиня 4

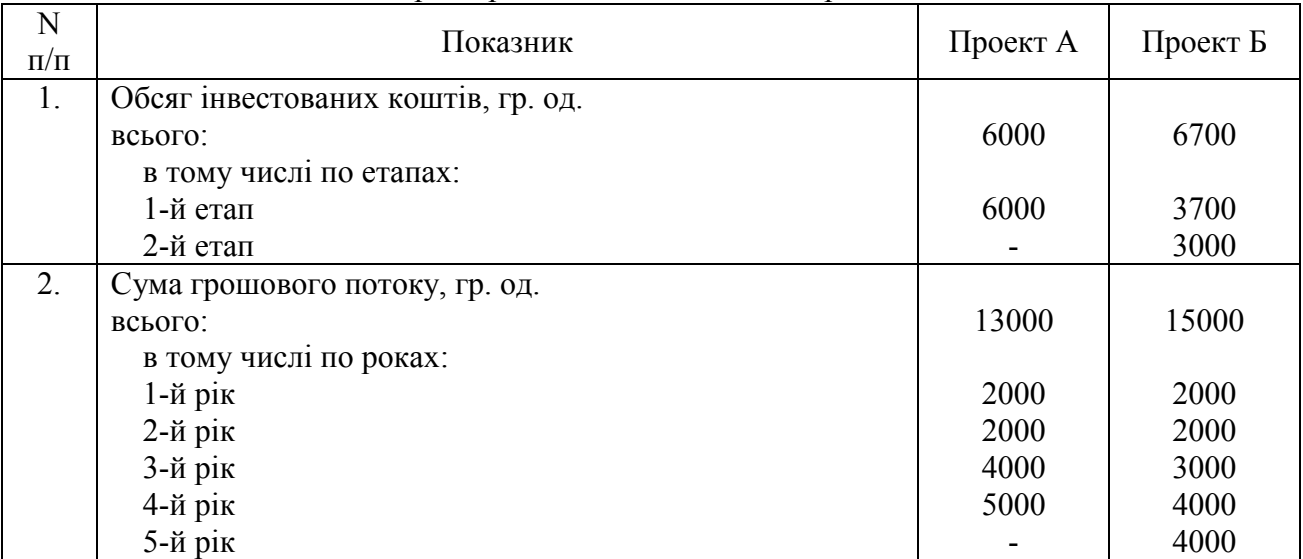

#### Характеристика інвестиційних проектів

#### 2. Встановлення рівня інвестиційного ризику, притаманного проекту

Визначте рівень економічного ризику по інвестиційним проектам А та Б за показником середньоквадратичного відхилення. Характеристики проектів у відповідності до можливих значень кон'юнктури інвестиційного ринку наведені у табл. 5.

Таблиця 5

| <u>. concean macbibuovii o majbumini acitoaib no aboii mbvvimammini npovitium</u> |                                   |             |                                   |             |
|-----------------------------------------------------------------------------------|-----------------------------------|-------------|-----------------------------------|-------------|
| Можливі значення                                                                  | Інвестиційний проект А            |             | Інвестиційний проект Б            |             |
| кон'юнктури<br>інвестиційного<br><b>DHHKV</b>                                     | Розрахунковий<br>дохід, тис. грн. | Ймовірність | Розрахунковий<br>дохід, тис. грн. | Ймовірність |
| Висока                                                                            | 600                               | 0,25        | 800                               | 0,20        |
| Середня                                                                           | 500                               | 0,50        | 450                               | 0,60        |
| Низька                                                                            | 200                               | 0,25        | 100                               | 0,20        |

Розподіл ймовірності очікуваних доходів по двох інвестиційних проектах

*Методичні вказівки до виконання завдання:*

*Середнє квадратичне відхилення вираховується за формулою:*

$$
\sigma = \sqrt{\frac{(X_i - \bar{X})^2 \cdot n}{\sum n}},
$$

*де – середнє квадратичне відхилення,*

*Хі – очікуване значення для кожного випадку спостереження;*

õ *– середнє очікуване значення;*

*n – число випадків спостереження (частота).*

### **ПРАКТИЧНЕ ЗАНЯТТЯ 5. Управління фінансовими інвестиціями підприємства**

Мета: ознайомлення з основними інструментами фінансового інвестування та опанування навичок розрахунку показників ефективності цінних паперів.

План заняття:

- 1. Характеристика основних форм фінансових інвестицій підприємства
- 2. Принципи і методи оцінки інвестиційної привабливості фінансових інструментів.
- 3. Розрахунок показників оцінки рівня доходності та ринкової вартості цінних паперів.
- 4. Управління портфелем фінансових інвестицій.

Рекомендована література: [5, c. 175-178; 6, с.347-350]

### Ключові терміни та категорії

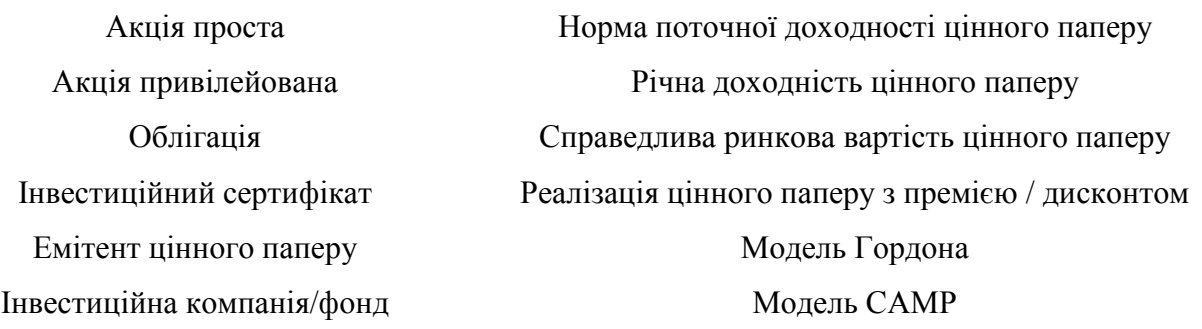

Питання для обговорення:

- Чому оцінка фінансових інвестицій базується на принципі дисконтування грошових потоків?
- Чим відрізняється справедлива вартість цінного паперу від ринкової вартості?
- Як обирається ставка дисконтування для оцінки цінного паперу?
- Як відбувається середньо ринкове рангування норми поточної доходності залежно від типу цінного паперу?
- Як співвідносяться рівень ризиковості та доходності цінного паперу?
- Які особливості портфеля акцій та інвестиційних сертифікатів?
- Які особливості портфеля облігацій?
- Чим відрізняються консервативний, поміркований та агресивний портфелі цінних паперів?
- $\triangleright$  Які критерії оцінки портфеля фінансових інвестицій?

Ситуаційні завдання:

### 1. Оцінка інвестиційних якостей облігацій

1. Розрахувати вартість 3-річної облігації номіналом 500 грн. і купонною ставкою 10%, якщо середня віддача від інвестицій подібного типу на ринку 12%. Чи є привабливою ціна в 450 грн.?

2. Скільки реально коштує довгострокова облігація номіналом 2000 грн., емітована на 5 років, якщо купонна ставка по облігації 25%, необхідна норма поточної доходності 20%. Погашення процентів передбачене по закінченню строку обігу.

3. Визначити вартість безпроцентної облігації номіналом в 1500 грн. і строком погашення 4 роки, якщо процентна ставка за альтернативним вкладенням капіталу становить 15% річних. Яка доходність даної облігації, якщо на ринку вона пропонується за 870 грн.

### 2. Оцінка інвестиційних якостей акцій

1. Визначити ціну привілейованої акції, по якій виплачується дивіденд у розмірі 100 грн. щорічно. Акції подібного типу повинні забезпечувати власнику доходність не менше 30%.

2. Вам пропонується 10 акцій компанії АВС за ціною 2000 грн. за пакет. Кожна акція у звітному періоді забезпечила власникам 50 грн. дивідендів, причому компанія зобов'язалась щорічно збільшувати їх рівень на 5%. Середньоринкова доходність подібних акцій – 30%. Чи є сенс погодитись на дану пропозицію?

### **ПРАКТИЧНЕ ЗАНЯТТЯ 6. Контрольна робота з пройденого матеріалу**

Контрольна робота з дисципліни «Інвестиційний менеджмент» ставить за мету перевірити вміння студентів застосовувати інтегровані знання програмного матеріалу.

Контрольна робота складається з 4 варіантів формалізованих завдань рівнозначної складності, термін виконання яких знаходиться в межах 90 хвилин. Кожен варіант містить три види завдань, а саме:

- 1) два теоретичні питання (30-40 хв.), які дозволяють оцінити рівень теоретичних знань студента, вміння узагальнювати та інтегрувати знання з дисципліни;
- 2) два практичні завдання (40-45 хв.), що мають на меті визначити вміння студента застосувати набуті знання у розв'язку аналітичних задач.

3) тестове завдання (5хв.).

Складність та трудомісткість представлених завдань розраховані на пересічного студента.

Відповідно до положень Мукачівського державного університету контрольна робота оцінюється за чотирьохбальною системою: «відмінно», «добре», «задовільно», «незадовільно». Але враховуючи різноплановість та різну складність кожного з п'яти завдань, доцільно застосувати 100-бальну систему з встановленням максимальної кількості балів для кожного завдання, з наступною трансформацією набраної кількості балів у 4-бальну систему.

*Завдання 1-2. Теоретичні питання. Максимальна кількість балів за кожне – 20.* 

В 20 балів оцінюється вичерпна відповідь на поставлене питання, з якої видно, що студент опрацював основну і додаткову літературу, виявив глибоке і всебічне знання програмного матеріалу, оперує фактичним матеріалом, вміє аналізувати, узагальнювати, може співставити різні точки зору та обґрунтувати свою.

В 15 балів оцінюється достатньо повна відповідь, в якій студент виявив повні знання програмного матеріалу, добре оперує термінологією, засвоїв основну і знайомий з додатковою літературою, але під час відповіді допустив незначні неточності.

В 10 балів оцінюється відповідь, в якій студент виявив знання основного програмного матеріалу в мінімально достатньому обсязі, і під час відповіді допустив суттєві помилки.

В 0 балів оцінюється відсутність відповіді або відповідь, з якої видно, що студент не засвоїв програмний матеріал, погано володіє понятійним апаратом і допустив принципові помилки в розкритті сутності поставленого питання.

*Завдання 3-4. Практичні задачі. Максимальна кількість балів – 25.*

В 25 балів оцінюється правильно вирішена задача з застосуванням необхідних формул та відповідними поясненнями.

В 20 балів оцінюється задача, якщо застосований правильний метод вирішення, проте відповідь є нечіткою або невірною.

В 10 балів оцінюється задача, до вирішення якої застосований невірний підхід, або рішення не доведене до логічного завершення.

В 0 балів дане завдання оцінюється в тому випадку, якщо студент не приступив до вирішення задачі.

Завдання 5. Тестове завдання. Максимальна кількість балів –10.

В 10 балів оцінюється правильна відповідь на тестове запитання з обов'язковим обґрунтуванням.

В 5 балів оцінюється правильна відповідь на тестове запитання без відповідного обґрунтування.

В 0 балів оцінюється неправильна відповідь на тестове запитання або відсутність будь-якого варіанту відповіді.

Кількість набраних балів за підсумками виконання контрольної роботи трансформується у 4-бальну систему відповідно до табл. 6.

Таблиця 6

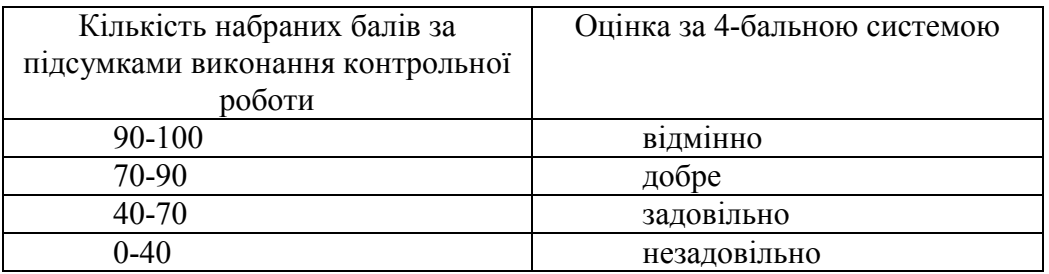

# **ЗАВДАННЯ ДЛЯ САМОСТІЙНОГО РОЗВ'ЯЗКУ**

1. Фірма планує здійснити інвестицію у розмірі 15 тис. грн. і отримувати на протязі 5-ти років грошові поступлення у сумі 7 тис. грн. щорічно (в кінці року). Проаналізувати доцільність здійснення інвестицій на основі розрахунку наведених нижче показників, якщо за ставку дисконтування прийняти 24%:

- чистий приведений прибуток;
- індекс доходності;
- внутрішню ставку доходності.

2. Порівняти два інвестиційних проекти А та Б за показниками чистого приведеного прибутку, індексу доходності, періоду окупності та внутрішньої ставки прибутковості. Обґрунтувати вибір ставки дисконтування з розрахунку, що середня норма віддачі інвестицій на ринку 15% річних.

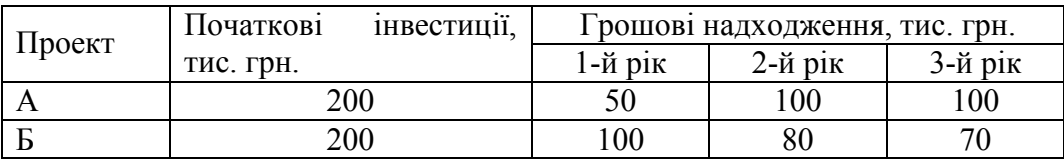

3. Визначити строк окупності проекту придбання мінізаводу по виробництву охолоджуючих напоїв. Вартість заводу — 12,5 тис.дол., обладнання приміщення для монтажу – 0,5 тис. дол. Середньорічний обсяг продажу продукції заводу оцінюється в 25 тис.дол., поточні витрати – 19 тис.дол., в тому числі амортизація – 2 тис. дол. Оподаткування прибутку складає 30%. Ставку дисконтування прийняти на рівні 24%.

3. Обґрунтувати, який варіант більш вигідний: орендувати обладнання вартістю 15 тис. грн. на протязі 5-ти років з щорічною орендною платою у розмірі 3,5 тис. грн. (на початок кожного розрахункового періоду) або купити його в кредит, уплатив у момент придбання 10 тис. грн., а через рік залишок в 5 тис. грн., якщо ставка за простим кредитом 24% річних? Вважати, що ліквідаційна вартість обладнання через 5 років дорівнює 0. Ставка дисконту для співставлення 20%.

4. Вибрати з двох конкуруючих проектів з різними строками експлуатації А та Б найбільш оптимальний. Проект А характеризується наступними показниками: інвестиційні видатки становлять 30 тис. дол., грошові поступлення на протязі чотирьох років після здійснення інвестиції дорівнюють для кожного року 10 тис. дол. У проекта Б строк експлуатації — 3 роки, інвестиція – 40 тис. дол., грошові поступлення в 1-й рік – 10 тис. дол., в 2-й рік – 15 тис. дол., в 3-й рік – 18 тис. дол. Обрати ставку дисконтування з розрахунку 15% середньорічного доходу від здійснення інвестицій.

5. Інвестиція здійснюється в нову технологічну лінію на ринку та новий товар на даному ринку і складає 100 тис. грн. Акціонерне товариство має зобов'язання перед акціонерами не знижувати вартість власного капіталу нижче 20%. Інвестиція потребує кредитування, банк надає кредит під 18% річних. Співвідношення власного та запозиченого капіталу в АТ 5:3. Ставка оподаткування прибутку – 30%. Грошові потоки по даній інвестиції – 150 тис. грн. на протязі п'яти років. Вибрати базову ставку по даному проекту, розрахувати чистий приведений прибуток та внутрішню ставку доходності.

6.Чи погодитись ви придбати за 900 грн. п'ятирічну облігацію номіналом в 1000 грн. із ставкою купону 15%, якщо до її погашення залишилось 2 роки? Норма поточної доходності для облігацій подібного типу на ринках 20%.

7.Методом екстраполяції визначити, яка середньоринкова доходність облігацій на досліджуваному ринку, якщо ціна в 550 грн. є цілком реальною для 3-річної облігації номіналом в 700 грн. з щорічним купоном у розмірі 50 грн.

8. Облігація номіналом 200 грн. із погашенням всієї суми процентів у розмірі 80% наприкінці строку обігу повинна забезпечувати доходність 24% річних. За якою ціною вона реалізована, якщо строк її обігу 4 роки?

9. Акціонерне товариство випустило 1000 акцій, з них 10% привілейованих, а також 150 облігацій. Номінальна вартість всіх цінних паперів 1000 грн. Купон по облігаціях 12%, дивіденд по привілейованих акціях – 15%. Визначити дохід власників від володіння кожним видом цінних паперів, якщо загальний прибуток до розподілу акціонерного товариства становив 160 тис. грн.

10. Темп росту дивідендів компанії АТМ – на рівні 1,1. Дивіденд на акцію, проголошений до виплати у наступному році, становитиме 220 грн. Середньоринкова доходність акцій подібного типу 35%. Чи вигідно акціонеру продати 20 акцій компанії АТМ за 17000 грн.

11. Портфельний інвестор володіє 15-ю акціями компанії АВС. Останній дивіденд, що припав на одну акцію, становив 50 грн. Компанія щорічно збільшує рівень дивідендів на 4%. Середньо ринкова доходність акцій подібного типу складає 20%. Скільки втратить інвестор, погодившись продати свій пакет акцій, якщо при розрахунку вартості однієї акції ним не буде враховано, що бета-коефіцієнт компанії АВС менший за середньоринковий і становить 0,9? Доходність по ОВДП на даний момент — 8%.

12. Має місце злиття двох компаній шляхом обміну однієї акції компанії А на одну акцію компанії Б. Визначити ціну акції нової компанії і вартість самої компанії, якщо прогнозується, що показник Р/Е по ній залишиться на рівні компанії Б. Відома наступна інформація про компанії:

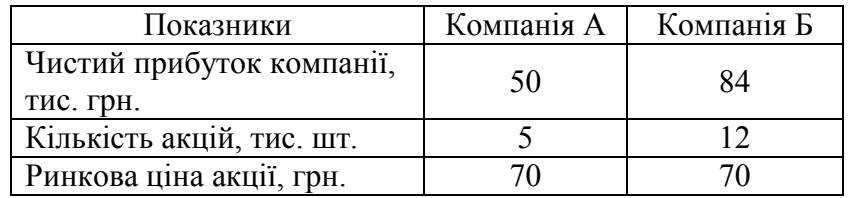

13. Відбувається злиття двох компаній шляхом обміну двох акцій компанії А на одну акцію компанії Б. Визначити ціну акції нової компанії і вартість самої компанії, якщо прогнозується, що показник Р/Е по ній залишиться на рівні компанії Б. Відома наступна інформація про компанії:

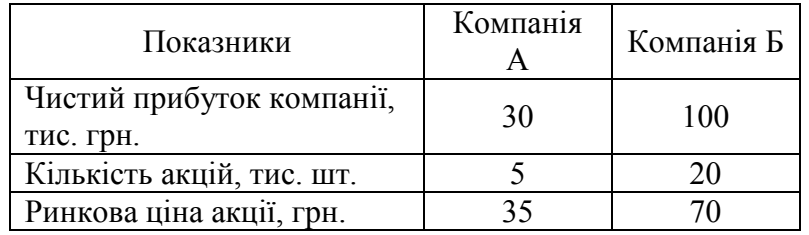

14. В інвестиційному портфелі підприємства 100 акцій компанії А, 50 акцій компанії Б та 30 акцій компанії В з приблизно однаковими курсовими вартостями. Прогнозується, що вартість акцій компанії А зросте на 5%, компанії Б на 10%, а компанії В — впаде на 15%. Визначити, як при цьому зміниться вартість портфеля підприємства.

15. Визначити рівень економічного ризику за інвестиційними проектами А, Б за показником коефіцієнта варіації. Характеристики проектів відповідності до можливих значень кон'юнктури інвестиційного ринку та розподіл ймовірності наведені у таблиці:

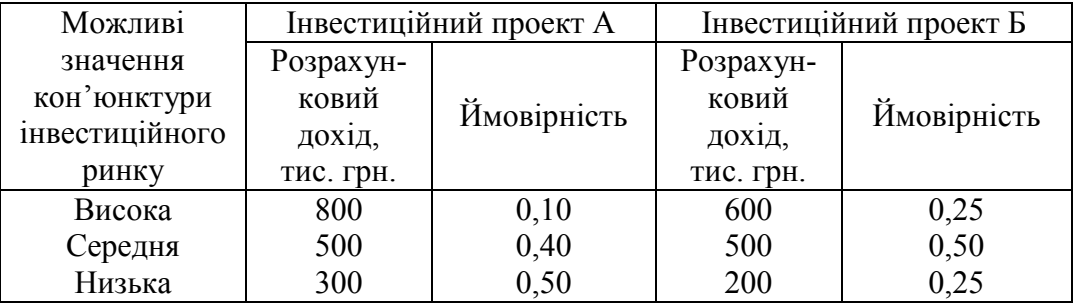

# **ПЕРЕЛІК ПИТАНЬ, ЩО ВИНОСЯТЬСЯ НА ПІДСУМКОВИЙ КОНТРОЛЬ**

1. Економічна сутність інвестицій. Роль інвестицій у розвитку економіки.

2. Валові і чисті інвестиції. Ефект інвестиційного мультиплікатора.

3. Основні фактори, що визначають обсяг інвестиційного попиту в країні.

4. Класифікація форм і видів інвестицій.

5. Роль правового регулювання інвестиційної діяльності у створенні сприятливого інвестиційного клімату в країні.

6. Основні форми правового регулювання інвестиційної діяльності в Україні на сучасному етапі.

7. Поняття інвестиційного менеджменту. Цілі і задачі інвестиційного менеджменту.

8. Функції інвестиційного менеджменту.

9. Концепція оцінки грошей у часі.

10.Інфляція та її вплив на результати інвестиційної діяльності. Інфляційна премія та принципи її розрахунку.

11.Поняття інвестиційних ризиків. Класифікація ризиків за ознаками.

12.Поняття ліквідності інвестицій. Методи її оцінки.

13.Поняття інвестиційного ринку, його класифікація.

14.Основні сегменти інвестиційного ринку та їх взаємозв'язок.

15.Кон'юнктура ринку і характеристика стадій розвитку.

16.Задачі і послідовність вивчення кон'юнктури.

17.Моніторинг інвестиційного ринку, його організація.

18.Показники оцінки інвестиційної привабливості галузі. Методика оцінки галузей.

19.Принципи вивчення інвестиційної привабливості регіонів. Показники, методика і оцінки регіонів.

20.Принципи вивчення інвестиційної привабливості окремих підприємств. Показники оцінки інвестиційної привабливості підприємства.

21.Життєвий цикл підприємства і його стадії

22.Поняття інвестиційної стратегії та її роль у ефективному управлінні інвестиційною діяльністю підприємства.

23.Взаємозв'язок стратегічного, тактичного і оперативного управління інвестиційною діяльністю.

24.Послідовність розробки інвестиційної стратегії.

25.Критерії оцінки розробленої інвестиційної стратегії.

26.Розробка стратегічних напрямків інвестиційної діяльності.

27.Визначення співвідношення різних форм інвестування.

28.Визначення галузевої спрямованості інвестиційної діяльності.

29.Визначення регіональної спрямованості інвестиційної діяльності.

30.Розробка стратегії формування інвестиційних ресурсів.

31.Методи прогнозування загальної потреби в інвестиційних ресурсах.

32.Класифікація джерел формування інвестиційних ресурсів. Сучасні методи фінансування окремих інвестиційних проектів і програм.

33.Переваги та недоліки зовнішніх та внутрішніх джерел фінансування інвестиційних проектів

34.Роль реального інвестування у розвитку підприємства. Види реальних інвестиційних проектів.

35.Бізнес-план інвестиційного проекту, його характеристика. Принципи і послідовність розробки бізнес-плану.

36.Принципи оцінки реальних інвестицій. Методи оцінки ефективності реальних інвестиційних проектів.

37.Переваги та недоліки методів ЧПП, ПО, ІД, ВСД

38.Основні фінансові інструменти ринку цінних паперів України та їх характеристика. Співвідношення ступеня ризикованості та доходності.

39.Принципи, показники і методи оцінки інвестиційних якостей та ефективності фондових інструментів.

40.Поняття інвестиційного портфеля. Цілі і задачі формування інвестиційного портфеля підприємства.

41.Типи інвестиційних портфелів, їх характеристика.

42.Принципи та послідовність формування інвестиційного портфеля підприємства

43.Управління інвестиційним портфелем підприємства.

### **РЕКОМЕНДОВАНА ЛІТЕРАТУРА**

1. Бланк, И.А. Инвестиционный менеджмент: Учебный курс / И.А. Бланк. – К : Ника-Центр, Эльга, 2001. – 448 с.

2. Брусіловський, Б.Я. Інформатика інвестування: Навчальний посібник / Б.Я. Брусіловський. – К : КНЕУ, 2003. – 497 с.

3. Данілов, О.Д., Івашина, Г.А. Інвестування: Навчальний посібник для студентів ВНЗ. Рекомендовано Міністерством освіти і науки України / О.Д.Івашина Г.А. Данілов, О.Г. Чумаченко. – Київ, 2001. – 364 с.

4. Кириченко, О.А. Інвестування: Підручник. Затв. МОНУ / О.А. Кириченко, С.А. Єрохін. – К : Знання, 2009. – 573 с.

5. Інвестування: Навчально-метод. посіб. для самост. вивч. Рекомендовано Міністерством освіти і науки України. – Київ : КНЕУ, 2001. – 251 с.

6. Коваленко, М.А. Фінанси спільного інвестування: Навчальний посібник. Реком. МОН України / М.А. Коваленко, Л.М. Радванська. – Херсон : ОЛДІ-плюс, 2002. – 248 с.

7. Коюда, В.О. Основи інвестиційного менеджменту: Навч. посібник / В.О. Коюда, Т.І. Лепейко, О.П. Коюда. – К.: Кондор, 2008.– 340 с.

8. Нікбахт, Е. Фінанси / Е. Нікбахт, А. Гроппеллі ; Перекл.Овсієнка В., Мусієнка В. – Київ : Основи, 1993. – 383 с.

9. Садловська, І.П. Інвестиційний менеджмент: Навч. посібник / І.П. Садловська. – К.: Кондор, 2011.– 211 с.

10. Скібіцький, О.М. Інноваційний та інвестиційний менеджмент (CD) /О.М. Скібіцький – К. : ЦУЛ, 2009.

### **Методика оцінки інвестиційної привабливості регіону**

Інвестиційна привабливість регіонів країни оцінюється на основі їх ранжування за наступними п'ятьма синтетичними (узагальненими) показниками:

1) рівень загальноекономічного розвитку регіону;

- 2) рівень розвитку інвестиційної інфраструктури регіону;
- 3) демографічна характеристика регіону;
- 4) рівень розвитку ринкових відносин і комерційної інфраструктури регіону;
- 5) рівень криміногенних, екологічних та інших ризиків.

Кожен синтетичний показник оцінюється за сукупністю аналітичних показників, які входять до нього. Кількісна оцінка кожного синтетичного показника отримується шляхом сумування рангових значень аналітичних показників (в системі регіонів), які входять в його склад.

При оцінці рівня загальноекономічного розвитку регіону використовуються наступні аналітичні показники:

а) *частка регіону у валовому внутрішньому продукті;*

б) *обсяг виробленої промислової продукції на душу населення*;

в) *рівень самозабезпеченості регіону основними продуктами харчування* (обсяг виробництва відповідних видів сільськогосподарської продукції на душу населення);

г) *середній рівень заробітної плати робітників у регіоні*;

д) *обсяг капітальних вкладень в регіоні в розрахунку на одного жителя*;

е) *число підприємств всіх форм власності в регіоні*;

є) *частка збиткових підприємств в загальній кількості функціонуючих підприємств*.

При оцінці рівня розвитку інвестиційної інфраструктури регіону розглядаються такі показники:

а) *число підрядних будівельних підприємств всіх форм власності*;

б) *об'єми місцевого виробництва основних видів будівельних матеріалів*;

в) *виробництво енергетичних ресурсів (в перерахунку на електроенергію) на душу населення*;

г) *щільність залізничних шляхів сполучення в розрахунку на 100 кв. км території*;

д) *щільність автомобільних шляхів з твердим покриттям на 100 кв. м території*.

При оцінці демографічної характеристики регіону аналізуються такі показники:

а) *частка населення регіону в загальній чисельності жителів країни*;

б) *співвідношення міських і сільських жителів в регіоні*;

в) *частка населення, зайнятого в суспільному виробництві на підприємствах всіх форм власності*;

г) *рівень кваліфікації робітників, зайнятих в суспільному виробництві*  (кількісною основою даного показника може слугувати частка працівників з вищою освітою у загальній кількості зайнятих у суспільному господарстві).

При оцінці рівня розвитку ринкових відносин і комерційної інфраструктури регіону використовуються наступні показники:

а) *частка приватизованих підприємств в загальній кількості підприємств комунальної власності*;

б) *частка підприємств недержавних форм власності в загальній кількості виробничих підприємств регіону*;

в) *чисельність спільних підприємств з зарубіжними партнерами (юридичними і фізичними особами - нерезидентами*);

г) *чисельність банківських установ (включаючи філії) на території регіону*;

д) *чисельність страхових компаній (та їх представництв) на території регіону*;

е) *чисельність товарних бірж (універсальних і спеціалізованих) на території регіону.*

При оцінці рівня криміногенних, екологічних та інших ризиків розглядаються такі показники:

а) *рівень економічних злочинів (за основними видами і в цілому) в розрахунку на 100 тис. жителів*;

б) *частка підприємств зі шкідливими викидами, які перевищують гранично допустимі норми, в загальній кількості промислових підприємств*;

в) *середній радіаційний фон в містах регіону*;

г) *частка незавершених будівельних об'єктів в загальній кількості початих будівельних об'єктів за останні 3 роки*.

На основі кількісної оцінки перерахованих п'яти синтетичних показників, розраховується інтегральний показник оцінки інвестиційної привабливості регіонів країни. При цьому враховано, що окремі синтетичні показники відіграють різну роль в прийнятті інвестиційних рішень. В зв'язку з цим експериментальним шляхом визначена така значимість кожного синтетичного показника у сукупній оцінці інвестиційної привабливості регіонів:

а) рівень загальноекономічного розвитку регіону – 35%;

б) рівень розвитку інвестиційної інфраструктури – 15%;

в) демографічна характеристика регіону – 15%;

г) рівень розвитку ринкових відносин і комерційної інфраструктури –  $25\%$ ;

д) рівень криміногенних, екологічних і інших ризиків – 10%.

Розрахунок інтегрального показника оцінки інвестиційної привабливості регіонів країни здійснюється на основі сумування добутку рангового значення кожного синтетичного показника на його значимість (у відсотках). За даними розрахованого інтегрального показника визначається конкретне місце регіону з точки зору інвестиційної привабливості в загальному складі регіонів країни.

### **Методика оцінки інвестиційної привабливості галузі**

Оцінка і прогнозування інвестиційної привабливості окремих галузей промисловості здійснюються на основі аналітичних показників, що агреговані в три групи:

- 1) рівень прибутковості діяльності галузі;
- 2) рівень перспективності розвитку галузі;
- 3) рівень інвестиційних ризиків, характерних для галузі.

Кожен із трьох перерахованих синтетичних (агрегованих) показників оцінюється за сукупністю аналітичних показників, що до нього входять (система аналітичних показників розглядається нижче), розрахунок котрих базується на відповідних статистичних даних і прогнозних оцінках. Формування кожного синтетичного показника за окремими галузями промисловості здійснюється шляхом сумування рангових значень аналітичних показників, які входять в його склад.

При оцінці рівня прибутковості діяльності галузі враховуються наступні аналітичні показники:

а) *рівень прибутковості всіх використовуваних активів* (розраховується як відношення суми сукупного прибутку до суми всіх використовуваних активів);

б) *рівень прибутковості власних активів або власного капіталу* (розраховується як відношення суми сукупного прибутку до суми власних активів);

в) *рівень прибутковості реалізації виробленої продукції, робіт чи послуг* (розраховується як відношення суми прибутку від реалізації продукції, робіт чи послуг до обсягу реалізації);

г) *рівень прибутковості витрат* (розраховується як відношення суми прибутку від реалізації до суми поточних витрат).

При розрахунку синтетичного показника «рівень прибутковості діяльності галузі» враховано, що перераховані вище аналітичні показники відіграють різну роль в прийнятті інвестиційних рішень, отже за своєю значимістю вони зважені наступним чином: рівень прибутковості всіх використовуваних активів – 35%; рівень прибутковості власного капіталу – 40%; рівень прибутковості реалізації продукції – 10%; рівень прибутковості витрат –  $15%$ .

При оцінці рівня перспективності розвитку галузі враховуються наступні аналітичні показники:

а) *значимість галузі в економіці країни* (кількісну основу цього показника складає частка продукції галузі у валовому внутрішньому продукті країни);

б) *ступінь державної підтримки розвитку галузі* (обсяги державних капітальних вкладень; або обсяги державного короткострокового кредитування);

в) *соціальна значимість галузі* (показник чисельності зайнятих в галузі робітників);

г) *забезпеченість перспектив росту власними фінансовими ресурсами* (частка власного капіталу в використовуваних активах);

д) *стійкість галузі до економічного спаду виробництва в країні* (показник співвідношення динаміки обсягу виробництва галузі і динаміки обсягу валового внутрішнього продукту країни).

При розрахунку синтетичного показника "рівень перспективності розвитку галузі" всі вище перераховані аналітичні показники розглядаються як рівнозначні.

При оцінці рівня інвестиційних ризиків, характерних для галузі, враховуються наступні аналітичні показники:

а) *рівень конкуренції в галузі* (показник числа компаній і фірм, що функціонують в даній галузі);

б) *рівень соціальної напруги в галузі* (показник середнього рівня заробітної плати робітників галузі у співставленні з реальним рівнем прожиткового мінімуму в країні);

в) *рівень інфляційної стійкості продукції галузі* (показник співвідношення динаміки рівня цін на основну продукцію галузі і динаміки індексу оптових цін в цілому по країні).

При розрахунку синтетичного показника перераховані аналітичні показники також розглядаються як рівнозначні.

На основі отриманих трьох груп синтетичних показників і їх рангової значимості в системі галузей промисловості країни розраховується інтегральний показник оцінки їх інвестиційної привабливості. При цьому враховано, що окремі синтетичні показники грають різну роль в прийнятті інвестиційних рішень. В зв'язку встановлена наступна значимість кожного синтетичного показника в процесі розробки інтегрального показника оцінки інвестиційної привабливості галузей промисловості:

а) рівень прибутковості діяльності – 65%;

б) рівень перспективності розвитку – 20%;

в) рівень інвестиційних ризиків – 15%

Розрахунок інтегрального показника оцінки інвестиційної привабливості галузей промисловості країни проводиться на основі сумування добутків рангового значення кожного синтетичного показника на його значимість (у відсотках). За даними розрахованого інтегрального показника визначається конкретне місце галузі за інвестиційною привабливістю в загальному складі галузей промисловості, що розглядаються.

Додаток В

### **Методика оцінки ефективності оцінки інвестиційного проекту**

Найбільш поширеними є наступні методичні підходи до оцінки інвестиційних проектів:

- метод розрахунку чистого приведеного прибутку;
- метод розрахунку індексу доходності;
- метод розрахунку період окупності;
- метод розрахунку внутрішньої ставки доходності.

*Чистий приведений прибуток* – це різниця між дисконтованою сумою грошового потоку за період експлуатації проекту і дисконтованою сумою інвестованих коштів:

$$
H\Pi\Pi=\Gamma\Pi_{\text{fluct}}-I_{\text{fluct}},
$$

де ЧПП – чистий приведений прибуток;

ГП**диск** – сума грошового потоку, приведена до теперішньої вартості за весь період експлуатації. Якщо повний період експлуатації до початку нового інвестування у даний об'єкт визначити складно, його приймають на рівні 5 років (середній строк амортизації обладнання);

І**диск** – сума інвестованих у проект коштів, приведена до теперішньої вартості.

Розрахунок *індексу доходності* – це метод, який дозволяє визначити відношення дисконтованої вартості майбутніх грошових потоків з приведеною сумою інвестованих коштів:

$$
I\!\!\!\!/\Pi = \frac{\Gamma\Pi_{\text{quck}}}{I_{\text{quck}}}
$$

де ІП – індекс прибутковості за даним проектом;

 $\Gamma\Pi_{\text{mex}}$  – сума грошового потоку, приведена до теперішньої вартості; Ідиск – сума інвестованих у проект коштів, приведена до теперішньої вартості.

*Період окупності* інвестицій розраховується за формулою:

$$
\Pi O = \frac{I_{_{\text{AHEK}}}}{\Gamma \Pi_{_{\text{AHEK}}}:n}
$$

де ПО – період окупності;

 $I_{\text{muc}}$  – сума інвестованих у проект коштів, приведена до теперішньої вартості;

n – кількість років генерації грошового потоку (з урахуванням років після початку інвестування з нульовою ефективністю).

ВСД (*внутрішня ставка доходності*) – ставка дисконтування, за якої теперішня вартість грошових потоків дорівнює теперішній вартості інвестованих коштів або за якої ЧПП у процесі дисконтування буде приведений до нуля. Аналітичний розрахунок ВСД ускладнений, тому на практиці можна використати простіший, але не дуже точний графічний метод. Його сутність полягає у знаходженні ЧПП проекту для двох довільно обраних ставок дисконтування, як правило невеликої та значної. Далі будується координатна площа, на вісі абсцис якої відмічається значення ЧПП, на вісі ординат відповідна ставка дисконтування. Відмічені точки з'єднуються, і точкою перетину побудованого відрізку і вісі ординат визначається ВСД.

Розрахунок *ВСД графічним методом* можна звести до формули:

$$
BC\mathcal{A} \approx r_{\scriptscriptstyle \text{Mall}} + \frac{4\Pi\Pi\Gamma_{\scriptscriptstyle \text{r}_{\scriptscriptstyle \text{Mall}}} \cdot (r_{\scriptscriptstyle \text{ReII}} - r_{\scriptscriptstyle \text{Mall}})}{4\Pi\Pi\Gamma_{\scriptscriptstyle \text{r}_{\scriptscriptstyle \text{Mall}}} - 4\Pi\Pi\Gamma_{\scriptscriptstyle \text{r}_{\scriptscriptstyle \text{ReII}}}}
$$

Додаток Г

### **Методика оцінки обсягу інвестиційних ресурсів для реалізації інвестиційної стратегії підприємства**

Визначення орієнтовного обсягу інвестиційних ресурсів для реалізації інвестиційної стратегії здійснюється в три кроки:

І крок: визначення обсягу ресурсів для здійснення *реального* інвестування;

ІІ крок: визначення обсягу ресурсів для здійснення *фінансового* інвестування;

ІІІ крок: визначення *загального* обсягу ресурсів.

Реальне інвестування може здійснюватись шляхом будівництва нового об'єкта або придбання вже існуючого. Вартість нового будівництва реалізується в декілька етапів:

1. Визначається вартість будівництва:

$$
KB_{\scriptscriptstyle H}\!\!=\!\!M\!\!\cdot\!\!P_{\scriptscriptstyle KB}\!\!+\!\Pi
$$

де КВ<sub>н</sub> – загальна потреба в капітальних вкладеннях для будівництва нового об'єкту;

М – передбачувана потужність нового об'єкту;

Ркв – середня сума будівельних витрат на одиницю потужності (розраховується по даних аналогічних підприємств);

П – інші витрати, пов'язані з будівництвом.

2. Визначається, обсяг коштів, які необхідно акумулювати для запуску нового виробництва (для створення оборотного фонду):

$$
\varPi_{o\acute{o},\phi} = \frac{P_{o\acute{o},\phi}}{P_{o\phi}} \cdot \mathit{KB}_{\mu},
$$

де П<sub>об.ф</sub> – обсяг коштів, необхідний для створення оборотного фонду;

 $P_{\text{o}6}, \phi$  – частка оборотних фондів в загальній сумі активів аналогічних підприємств;

Ро.ф – частка основних фондів в загальній сумі активів аналогічних підприємств.

3. Визначається загальна сума інвестиційних ресурсів для побудови та запуску нового об'єкта:

$$
I_p = KB_{\rm H} + \Pi_{\rm 05.0}
$$

Визначення необхідного обсягу коштів для придбання об'єкту може здійснюватись трьома способами:

а) на основі балансової вартості Сбал:

 $C_{6a\pi}$ =ОФ+НА+3+Ф+КВ+НБ $\cdot$ к

де ОФ – залишкова вартість проіндексованих основних фондів;

НА – сума нематеріальних активів;

З – сума запасів матеріальних оборотних фондів за залишковою вартістю;

Ф – сума всіх форм фінансових ресурсів підприємства за мінусом заборгованості;

КВ - капітальні вкладення;

НБ – незавершене будівництво;

k- коефіцієнт індексації основних фондів.

б) на основі прибутку. Принцип такої оцінки базується на визначенні реального прибутку, який може принести підприємство:

$$
C_{np} = \frac{\Pi_{cep}}{r}
$$

де Спр – вартість підприємства;  $\Pi_{\text{cen}}$  – середньорічна сума прибутку; r – середня норма прибутковості інвестицій.

в) на основі ринкової вартості. Принцип такої оцінки базується на використанні даних про продаж аналогічних підприємств на аукціоні.

*У разі необхідності до вартості будівництва або придбання підприємств можуть додаватись кошти на їх модернізацію.*

Для того, щоб визначити загальний обсяг ресурсів, спершу необхідно визначити обсяг ресурсів для здійснення фінансового інвестування.

Визначення обсягу ресурсів для здійснення фінансового інвестування здійснюється за формулою:

$$
I_{\phi} = \frac{I_p \cdot P_{\phi}}{P_p},
$$

де I<sub>ф</sub> – необхідний обсяг ресурсів для здійснення фінансового інвестування; Ір – необхідний обсяг ресурсів для здійснення реального інвестування;

 $\hat{P}_{p}$  – частка реального інвестування в прогнозованому періоді;

Рф- частка фінансового інвестування в прогнозованому періоді.

Останній крок: визначення загального обсягу необхідних ресурсів:

$$
I_{3ar} = I_p + I_\Phi + R,
$$

де R – резерв, який становить приблизно 10% від суми  $I_p + I_\phi$ .

### **Коефіцієнти нарощення для складних ставок процента**

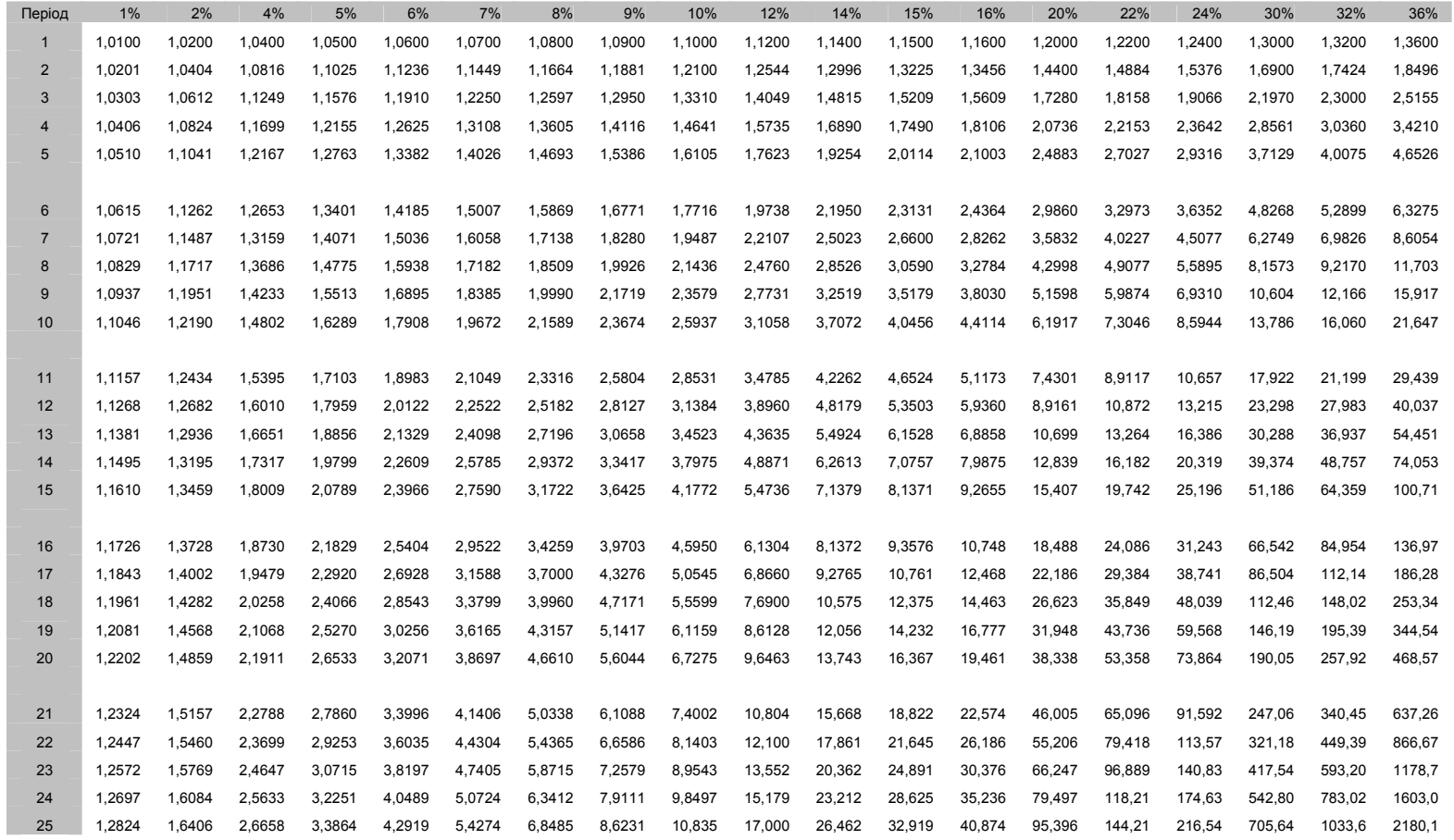

### **Коефіцієнти дисконтування для складних ставок процента**

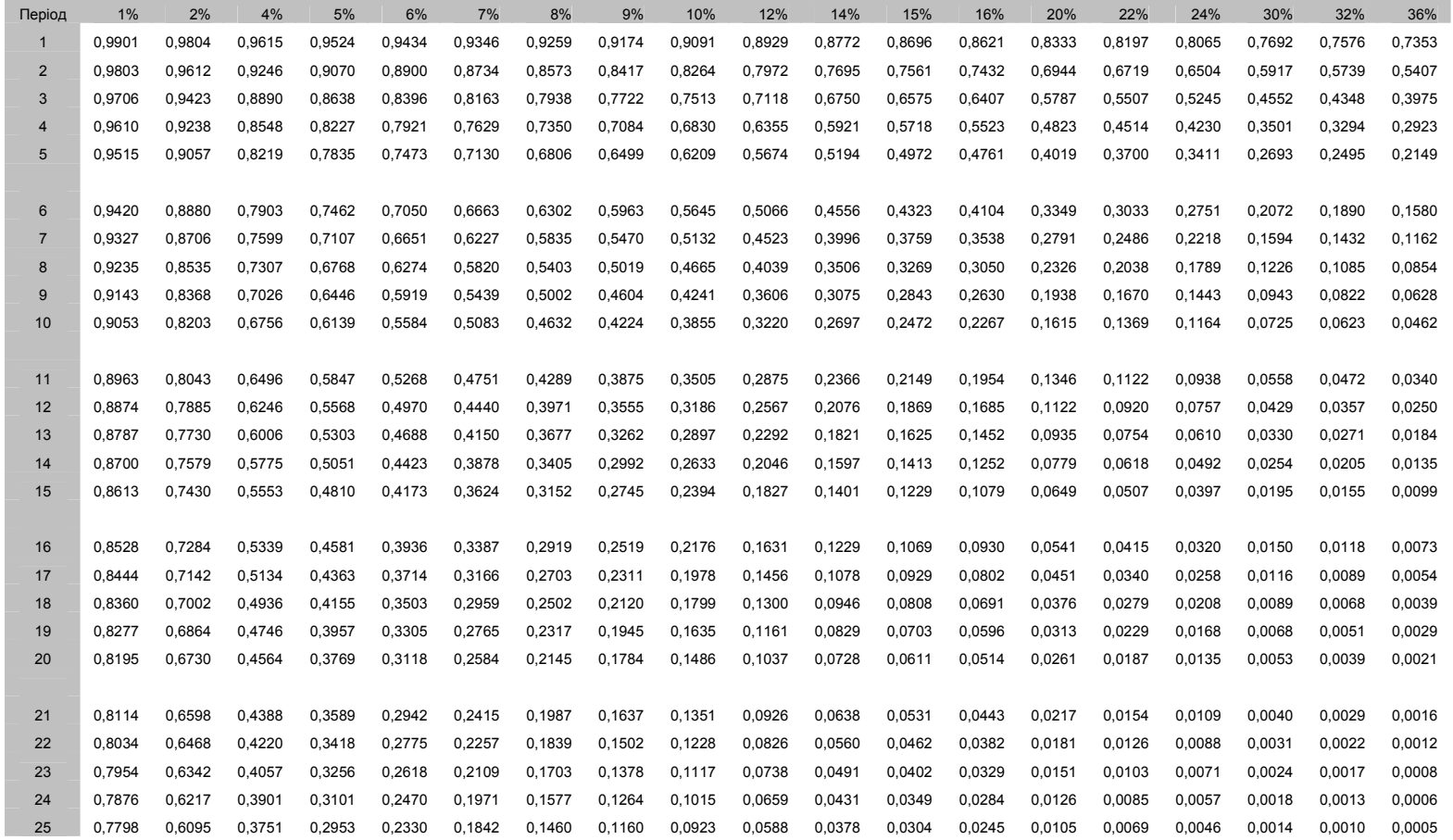

# **Коефіцієнти нарощення ануїтету**

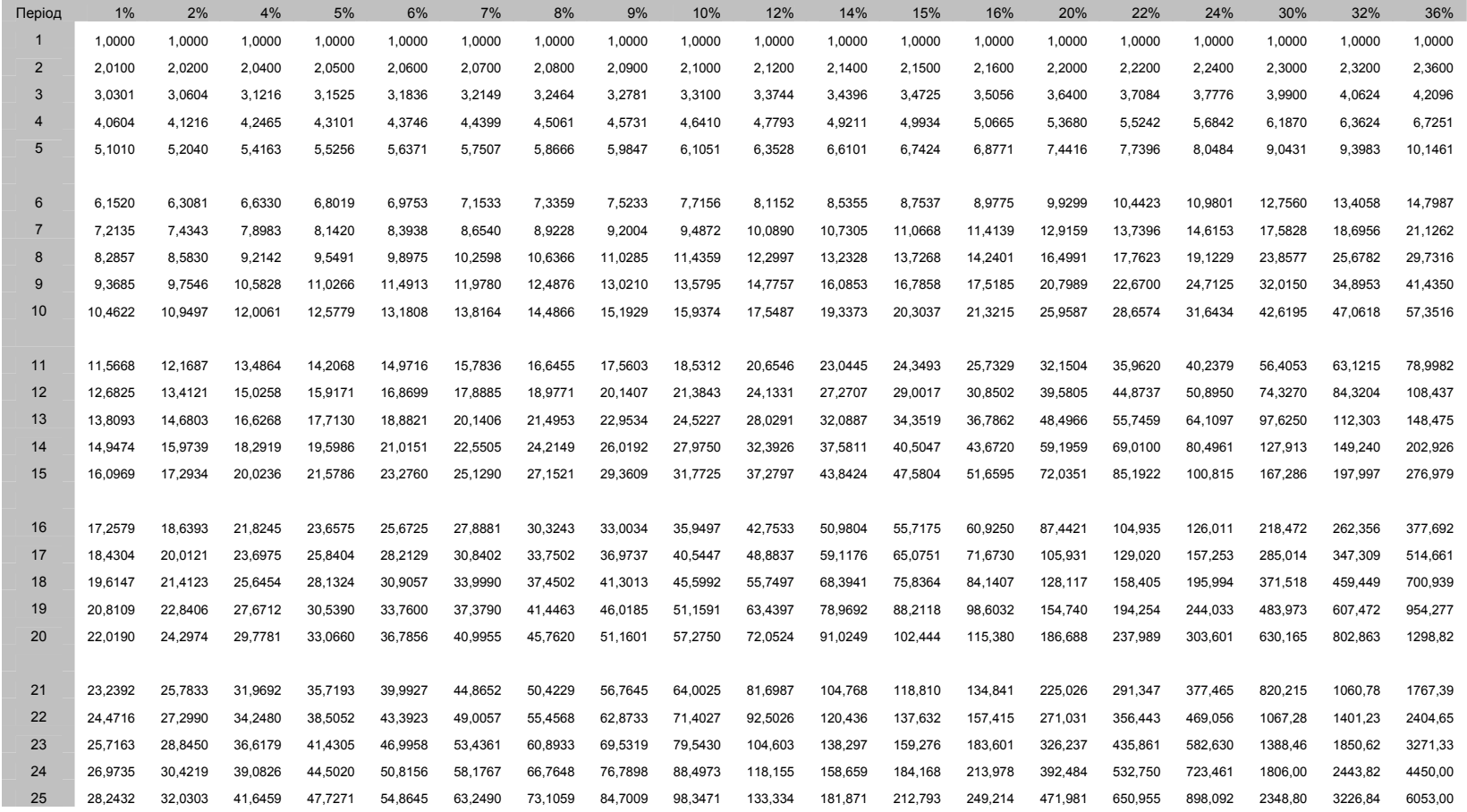

# **Коефіцієнти дисконтування ануїтету**

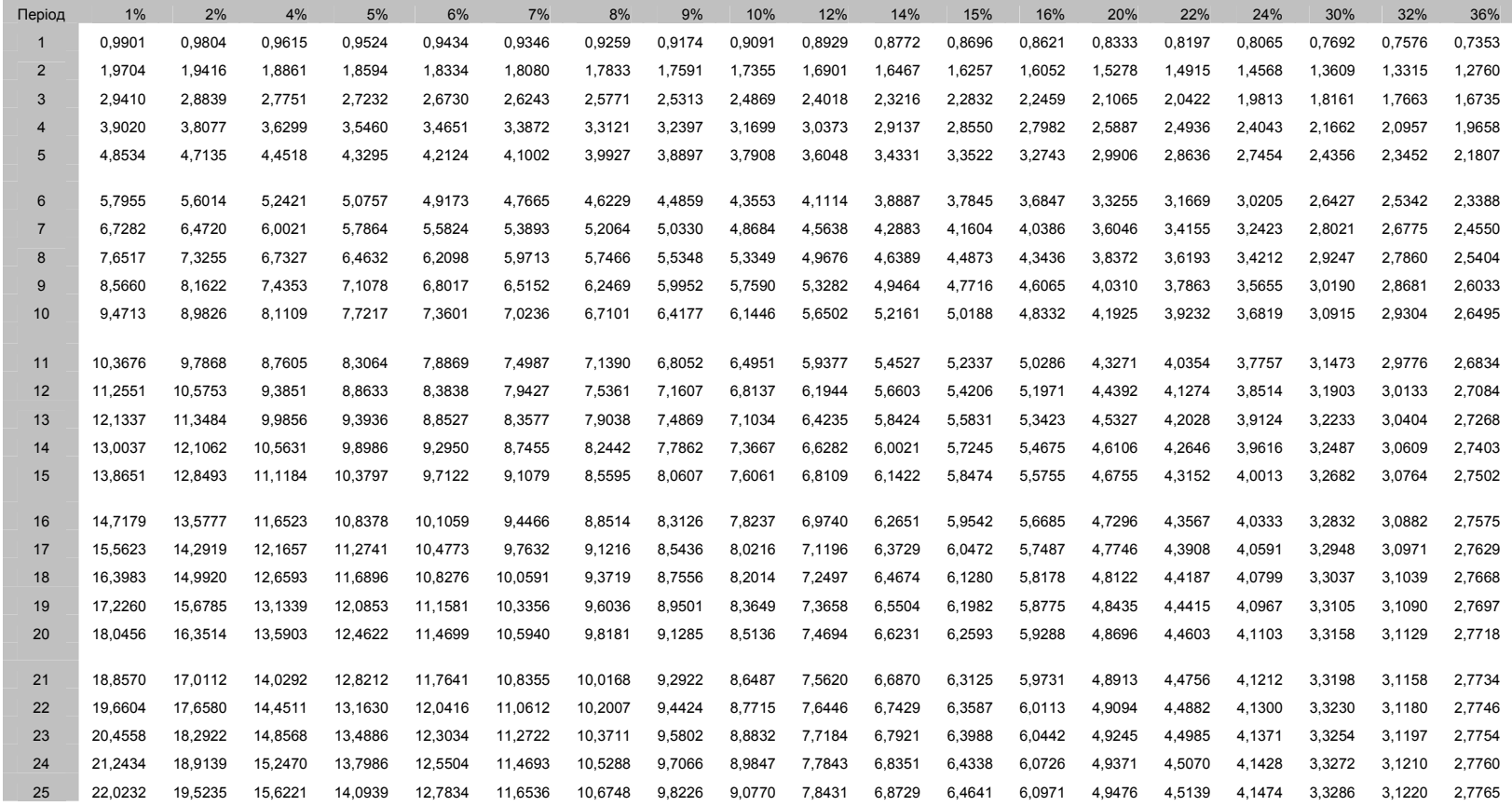

Навчально-методичне видання

Нестерова С.В.

# ІНВЕСТИЦІЙНИЙ МЕНЕДЖМЕНТ

Методичні рекомендації

Тираж 10 пр.

Свідоцтво про внесення суб'єкта видавничої справи до Державного реєстру видавців, виготовлювачів і розповсюджувачів видавничої продукції ДК № 4916 від 16.06.2015 р.

> Редакційно-видавничий відділ МДУ, 89600, м. Мукачево, вул. Ужгородська, 26